Performance Analysis of Large-scale Simulations on Supercomputers and Clouds

> Peter [Strazdins](http://cs.anu.edu.au/~Peter.Strazdins) [Computer](http://cs.anu.edu.au/systems) Systems Group, Research School of [Computer](http://cs.anu.edu.au) Science

> > Institute of Advanced Studies, Technical University of Munich, 13 July 2012

(slides available from [http://cs.anu.edu.au/](http://cs.anu.edu.au/~Peter.Strazdins/seminars) <sup>∼</sup>Peter.Strazdins/seminars )

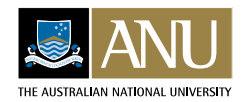

#### **<sup>1</sup> Overview**

- the MetUM and Chaste projects
- supercomputers: the vayu cluster, the K supercomputer
- issues in large-scale, memory-intensive simulations
- techniques and tools for understanding scalability
	- identifying communication overhead & load imbalance, sections
	- tools: internal profilers, Integrated Performance Monitoring tool
- efficient performance analysis methodologies
	- accounting for variability of measurements; affinity effects
	- obtaining representative 'sub-benchmarks'
- results on MetUM and Chaste on vayu
- comparison on the private and public clouds
	- motivations and setup
	- results: microbenchmarks and applications
- <span id="page-1-0"></span>• conclusions and future work

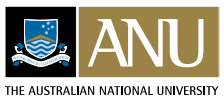

## **<sup>2</sup> The Unified Model in Aust. Weather and Climate Simulations**

- the Met Office Unified Model (MetUM, or just UM) is <sup>a</sup> (global) atmospheric model developed by the UK Met Office from early '90s
- for weather, [BoM](http://www.bom.gov.au) recently used <sup>a</sup> N144L50 atmosphere grid
	- wished to scale up to a N320L70 (640  $\times$  481  $\times$  70) then a N512L70  $(1024 \times 769 \times 70)$  grid
	- operational target: 24 hr simulation in 500s on <sup>&</sup>lt; 1K cores (10-day 'ensemble' forecasts)
	- doubling the grid resolution increases 'skill' but is  $\leq 8 \times$  the work!
- climate simulations currently use a N96L38 ( $192 \times 145 \times 38$ )
- [ACCESS](http://www.accessimulator.org.au) project to run many (long) runs for IPCC
	- common infrastructure: atmosphere: UM (96 cores); ocean: NEMO, sea ice: CICE, coupler: OASIS (25 cores)
- next-generation medium-term models to use N216L85 then N320L70
- note: (warped) 'cylindrical' grids are easier to code but problematic . . .

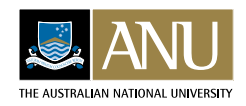

#### **<sup>3</sup> The MetOffice Unified Model**

- configuration via UMUI tool creates <sup>a</sup> directory with (conditionally-compiled) source codes <sup>+</sup> data files (for <sup>a</sup> particular grid)
	- main input file is a 'dump' of initial atmospheric state (1.5GB for N320L70)
	- 'namelist' files for  $\approx 1000$  runtime settable parameters
	- in operational runs, periodically records statistics via the STASH sub-system
- partition evenly the EW & NS dimensions of the atmosphere grid on a  $P \times Q$  (MPI) process grid

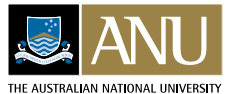

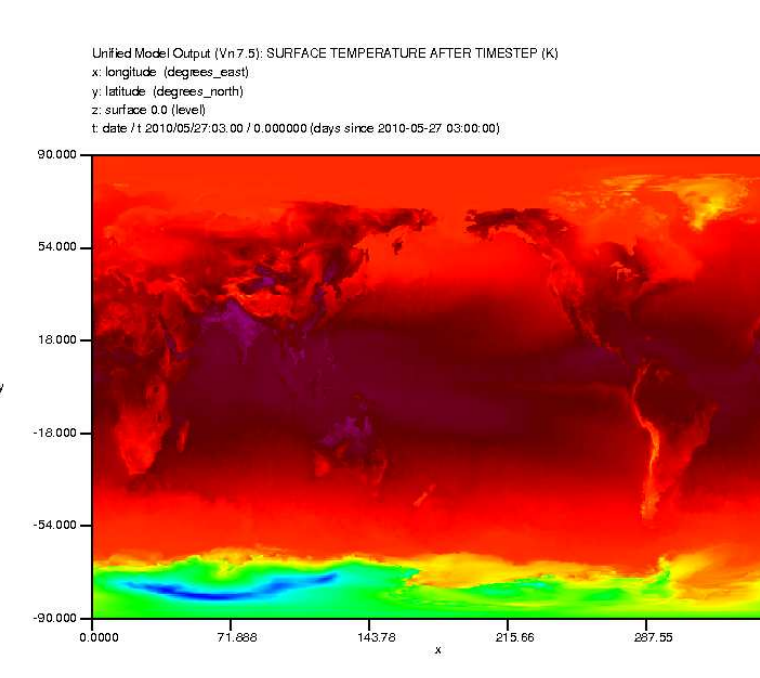

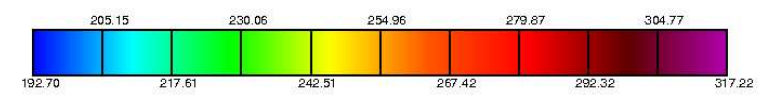

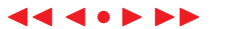

# **<sup>4</sup> Unified Model Code Structure and Internal Profiler**

- codes in Fortran-90 (mostly F77;  $\approx 900$  KLOC) with cpp (include common blocks, commonly used parameter sub-lists, etc)
- main routine u\_model(), reads dump file & repeatedly calls atm\_step()
	- dominated by Helmholtz  $P-T$  solver (GCR on a tridia. linear system)
- internal profiling module can be activated via 'namelist' parameters
	- has 'non-inclusive' + 'inclusive' timers ( $\approx 100$  of each)
	- the top-level non-inclusive timer is for  $u$  model(); sum of all non-inclusive timers is time for u\_model()
	- reports number of calls and totals across all processes, e.g.

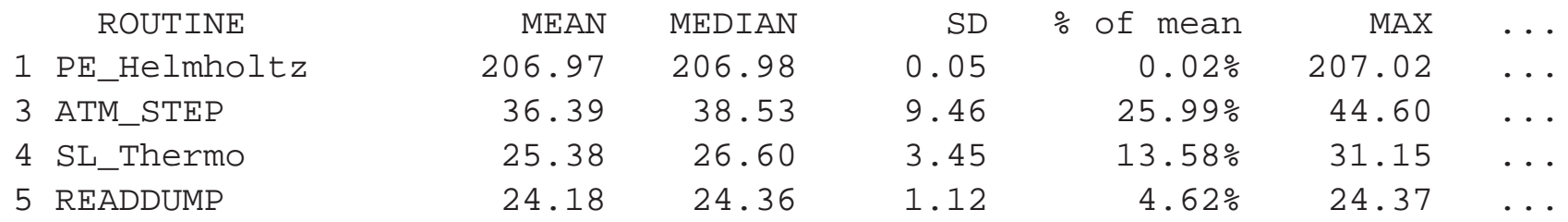

• due to global sync. when <sup>a</sup> timer starts, can estimate load imbalance

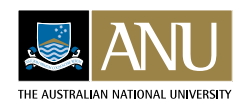

...

# **<sup>5</sup> The Chaste Cardiac Simulation Project**

- [Chaste](http://www.comlab.ox.ac.uk/chaste/): software infrastructure for modelling the electro-mechanical properties of the heart
- large system of C++ code, many dependencies
- also has internal profiler
- required resolution necessitates parallelization via MPI
- most computationally-intensive part is solution of <sup>a</sup> large sparse linear system once per timestep
- workload uses <sup>a</sup> high resolution rabbit heart (Oxford University) (2  $\times$  1 GB files – 4 million nodes, 24 million elements)

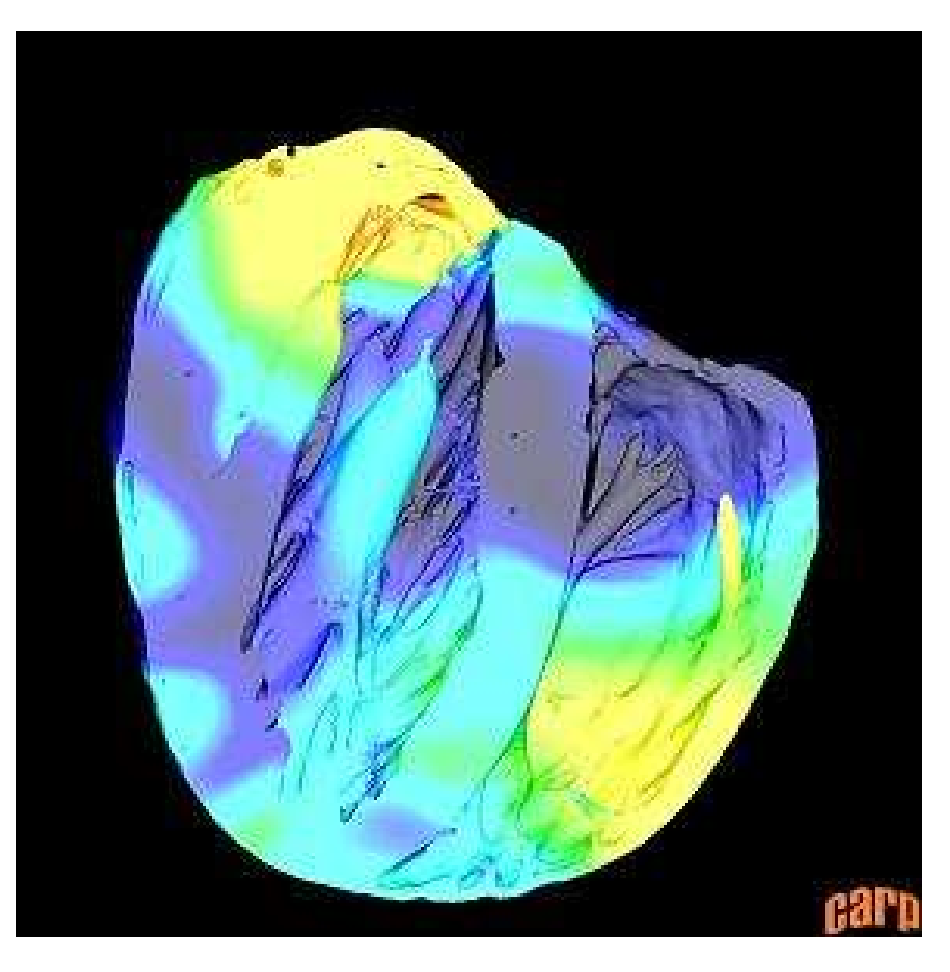

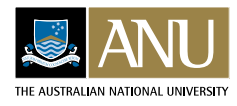

# **<sup>6</sup> The Vayu Cluster at the NCI National Facility**

- 1492 nodes: two 2.93 GHz X5570 quad-core Nehalems (commissioned Mar 2010)
- memory hierarchy: 32KB (per core) / 256KB (per core) / 8MB (per socket); <sup>24</sup> GB RAM
- single plane QDR Infiniband: latency of  $2.0\mu s$ & 2600 MB/s (uni-) bandwidth per node
- jobs (parallel) I/O via Lustre filesystem

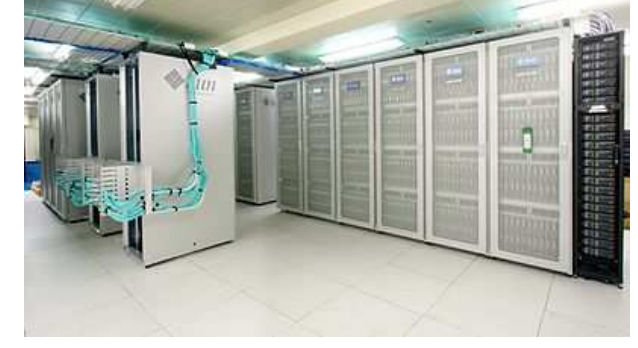

- jobs submitted via locally modified PBS; (by default) allocates 8 consecutively numbered MPI processes to each node
	- typical snapshot:

1216 running jobs (465 suspended), 280 queued jobs, 11776 cpus in use

- estimating time and memory resources accurately is important!
- allocation for our work was a few thousand CPU hours, max. core count 2048 . . .

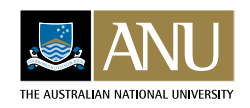

# **<sup>7</sup> Issues in Large-scale Memory-Intensive Simulations**

- simulations of scientific interest run over many timesteps
	- 'realistic' benchmarks are resource-intensive: may be difficult on <sup>a</sup> 'premiere facility'
	- variability of results problematic for accurate performance analysis
- resolution for state-of-the-art science pushes memory limits, even on <sup>a</sup> 'premiere facility'
	- Chaste on 4M node mesh needs more memory than N320L70 atmosphere!
	- running MetUM on vayu required:
		- removing limit on stack size
		- redefining internal message buffer size (< 8 cores)
		- 'pinning' more (1 GB) physical memory for Infiniband ( $> 900$  cores)
		- specifying memory limit to be physical (rather than virtual) ( $> 900$ cores, wide process grid aspect ratios)

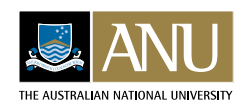

- **<sup>8</sup> Techniques for Understanding Scalability: Communication Overhead and Load Imbalance**
	- measure time spent in communication library (MPI) separately
		- ideally, break-down per different communication operations (2 major categories: point-to-point and collective)
		- and (major categories of) buffer size
	- load imbalance is more tricky to measure
		- differences in computation times across processes
		- and/or differences in times taken at barriers
			- i.e. the averaged time (over each process) spent in barriers, minus the estimated overhead of barriers (when perfectly balanced)
			- ideally, should do this for other collectives as well (e.g. small allreduce operations)
		- note: problems are not solvable by a faster network! must be addressed at the application level

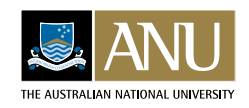

- **<sup>9</sup> Case Sudy: Load Imbalance Across Cores in MetUM (**<sup>32</sup> <sup>×</sup> <sup>32</sup> **process grid)**
	- over 'warmed period';  $Red = 0\%$ , Black  $= 15%$  of run-time
	- from time spent in barriers within UM internal profiler
		- large value indicates <sup>a</sup> lighter load
		- Note that this will be an underestimate!
	- clear indication of especially latitudinal variations
	- solution: less regular data distribution to take load off the polar areas

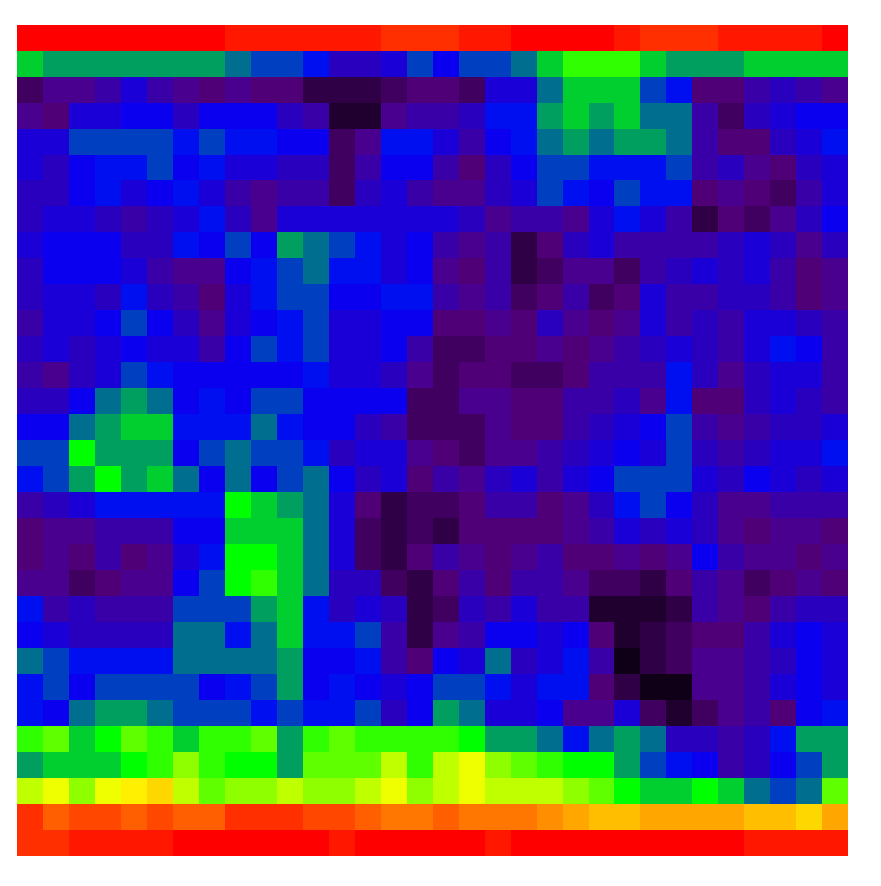

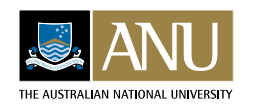

# **<sup>10</sup> Tech. for Understanding Scalability: Section-Based Analysis**

- consider latitudinal load imbalance in global atmosphere simulation
	- simulation at each timestep proceeds in <sup>a</sup> number of 'sections' polar filtering, thermal radiative transfers, convection, advection, etc
	- some require more work in high latitude, others in lower
- understanding of issues can be sharpened if considered separately
	- in particular, aggregate load imbalance is better estimated from weighted sum of per-section imbalances (triangle inequality)
- e.g. in the MetUM atm\_step() routine:

```
If ( Ltimer ) Call timer ('PE_Helmholtz',3) ! 3: start non−inclusive timer
! code to call main PE_Helmholtz routine
...
If ( Ltimer ) Call timer ('PE_Helmholtz',4) ! 4: end non−inclusive timer
```
by calling at <sup>a</sup> barrier at the start of each (!) timer, can estimate persection load imbalance by using variation in total times

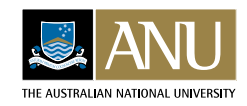

# **<sup>11</sup> Tools for Understanding Scalability**

- desirable properties of any tool collecting scalability-related data
	- have minimum impact on computation time and memory footprint
	- communication vs. computation time breakup, load imbalance
		- provide further information indicating likely causes (i.e. hardware event counts: e.g. cache misses)
	- breakdown of these over component parts of the computation ,
- range from internal profilers to the heavy-weight SunStudio collect
	- the works! Pertinent sections derived automatically from the subroutine call-graph – combined with MPI & hardware event count profiling
- Integrated Performance [Monitoring](http://ipm-hpc.sourceforge.net/) tool (IPM) in middle of the range
	- supports profiling of the MPI library and hardware event counters
	- support sections easily from internal profiler, e.g. from MetUM  $_{\text{timer()}}$ :

```
if (t \text{inner-type} == 3) call mpi_pcontrol(+1, current_timer_name)
if (t \text{inner-type} == 4) call mpi_pcontrol(-1, current_timer_name)
```
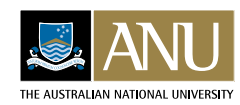

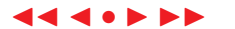

# **<sup>12</sup> Methodologies: Minimizing Measurement Variability**

- to analyze large-scale and long-running simulations over 1000's of cores, potentially need vast computing resources!
- compounded with fact that repeated experiments on <sup>a</sup> facility may give significant variability: many need to run many times!
- on <sup>a</sup> cluster such as vayu:
	- each node has 2 quad-core sockets; 8 processes given to each node

the following effects were found to be important:

- process affinity: once <sup>a</sup> node is assigned to <sup>a</sup> core, ensure that it stays there
- NUMA affinity: memory used by <sup>a</sup> process must only be allocated on the socket of the core that it is bound to
- input/output requires (on vayu) access to the shared Lustre file system
	- exposes experiments to other users' using the file system
	- remains an open problem!

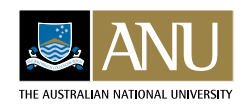

# **<sup>13</sup> Case Study: Effect of Affinity on Variability of MetUM**

- use the normalized error from the average  $\frac{\sum_{i=1}^{n}|t_i-\bar{t}|}{n\bar{t}}$
- noting number of measurements  $(n = 5)$ only sufficient to observe general trends
	- no clear correlation of error and number of cores
	- process affinity reduces variability by 20%
	- NUMA affinity reduces this further by a factor of 4!

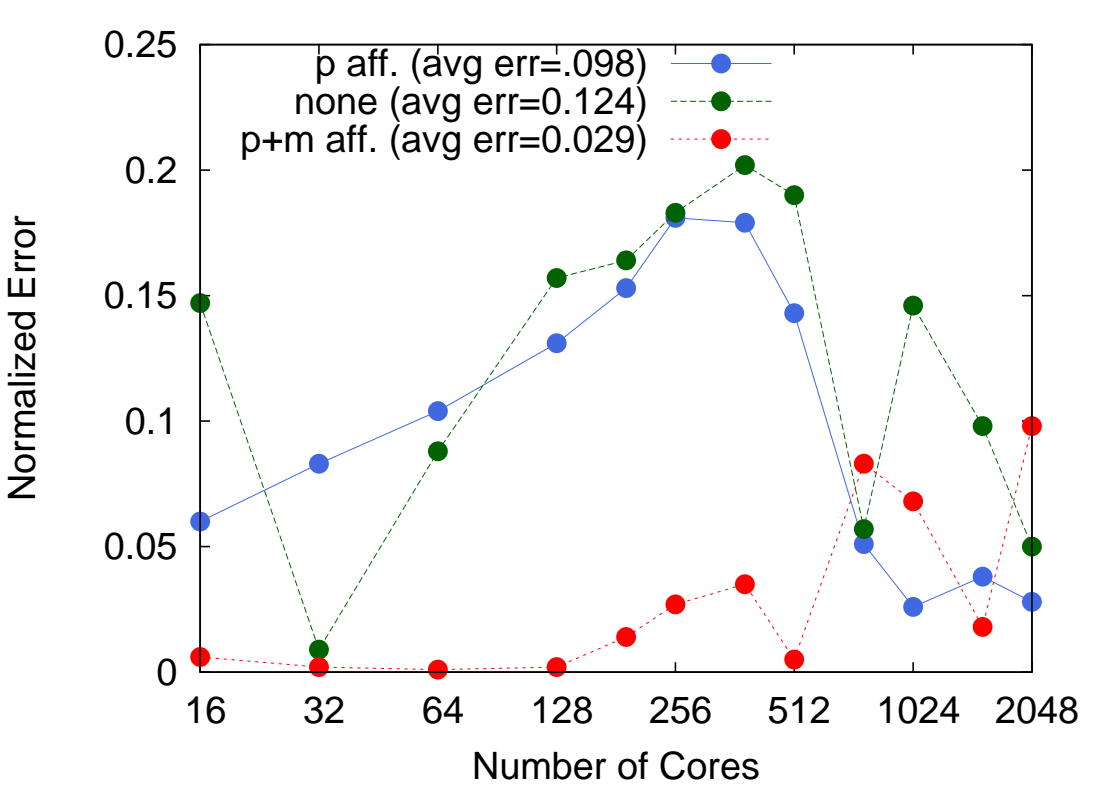

(for 'warmed time' of PS24/N512L70)

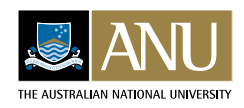

# **<sup>14</sup> Effect of (no) NUMA Affinity – Exposed by IPM Profiles**

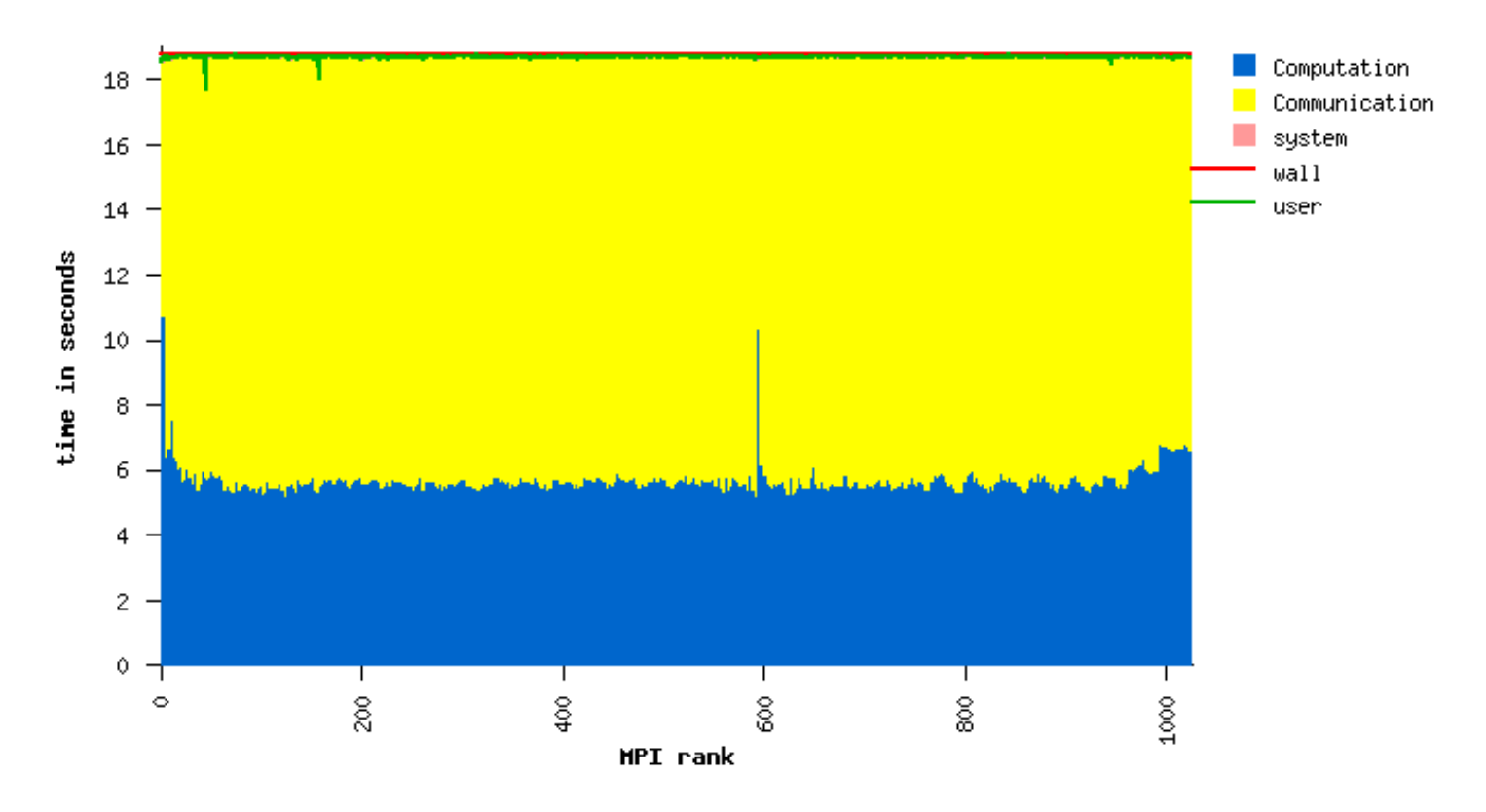

- MetUM N320L70 (no STASH) output,  $32 \times 32$  process grid
- no NUMA affinity: groups of 4 processes (e.g. socket 0) spikes in compute times

• other runs: spikes occur on differing numbers & positions of nodes

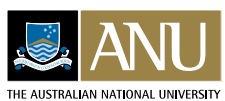

# **<sup>15</sup> Methodologies: Obtaining Representative Sub-Benchmarks**

- standard 24 hour atmosphere benchmarks used by BoM are deemed to represent 10-day operational runs
- how much of this actually needs to be done for an accurate and representative performance analysis?
- basic idea: reduce number of iterations and select representative iterations for extrapolation for <sup>a</sup> larger simulation
	- works well when simulation's computational profile is *time-invariant*
- cardiac simulation is more problematic:
	- simulations of interest comprise applying an electric stimulation (e.g. 0.25 ms) and awaiting response over <sup>a</sup> longer interval (e.g. 30 ms)
	- depolarization are repolariztion wavefronts travel back and forth across the model over the response time
- in such cases, detailed performance analysis is required across all potentially different intervals to see if computational profiles (significantly)

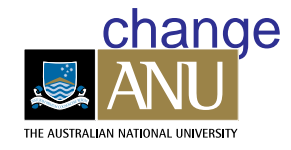

# **<sup>16</sup> Validation of Sub-benchmark Methodology - MetUM**

- methodology: run for 3 hours, taking the 12 iterations on hours 2–3 ('warmed period') as representative
- projected run time for 24 hour operational job (960 cores) is:

 $t' = (t - t_{2:24}) + 11.5t_{2:3}$ 

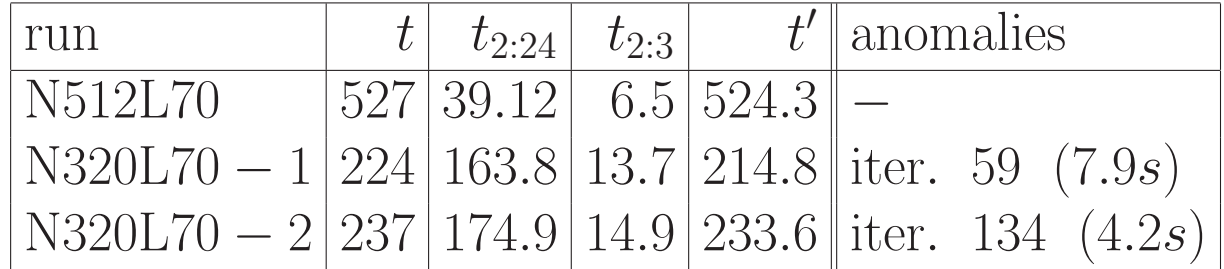

- defensive programming check: sum of 'non-inclusive' timers matched total to less than 0.1%
- to reduce overhead, 1st hour was used to determine which sections were 'important' enough to perform barriers to estimate load imbalance
	- reduced number of such barriers by a factor of 10
	- measured profiler overhead (gather data, barriers) of  $< 1\%$  of 'warmed [pe](http://www.anu.edu.au)riod' times

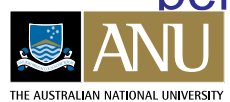

## **<sup>17</sup> Results: Which Time to Take? (N512L70 <sup>+</sup> PS24)**

- process grids aspects between 1:1 and 1:2 chosen
- 't16' is time for 16 cores
- essentially linear scaling from 16 to 64 cores (slightly super-)
- surprisingly, average & minimum times show similar curves

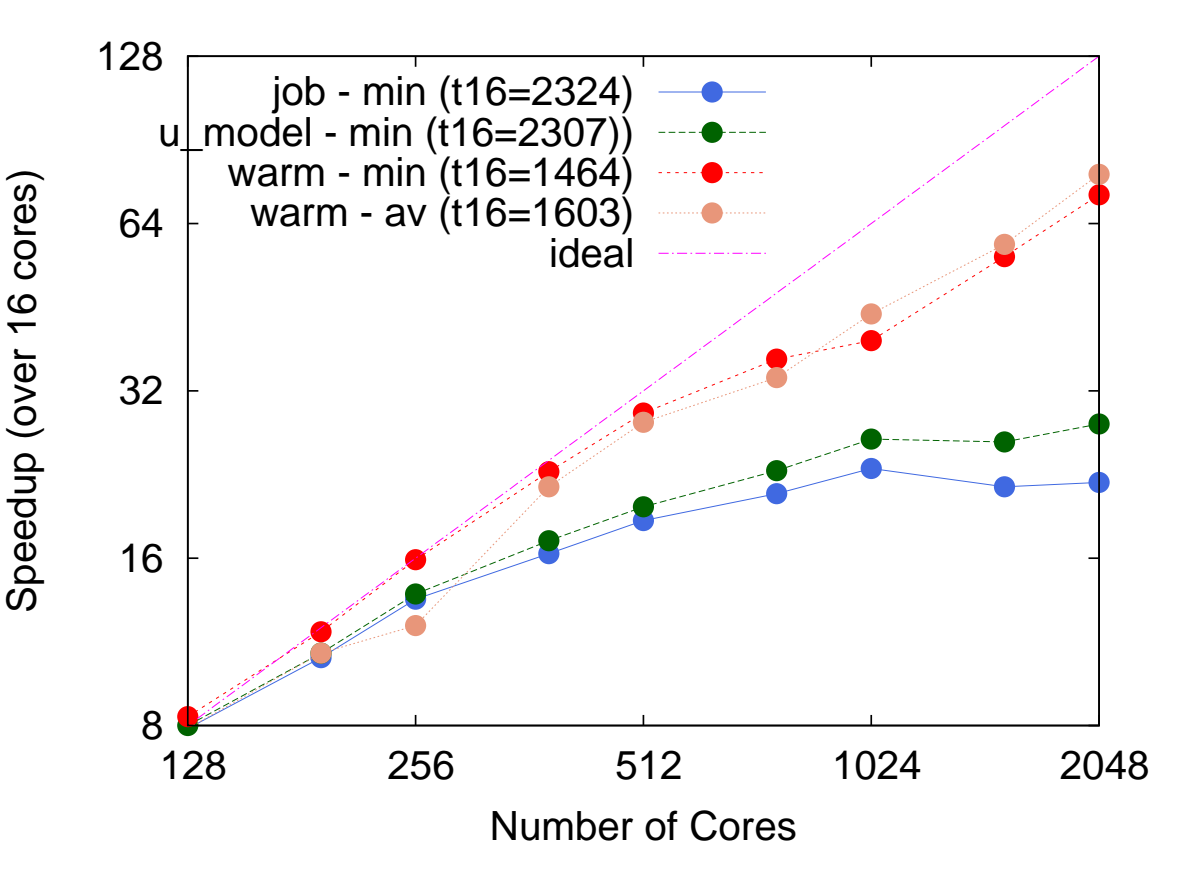

- job time @ 1024 cores includes: pre-launch: 2s, launch processes: 4s, read 'namelist' files: 6s, read\_dump(): 27s, cleanup: 1s
- message: 'warmed time' is <sup>a</sup> better predictor of the full simulation

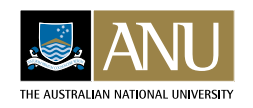

## **<sup>18</sup> Results: Section Analysis and Scaling Behavior (Chaste)**

• 't8' is the time in seconds for 8 cores (due to memory constraints, could not run on less)

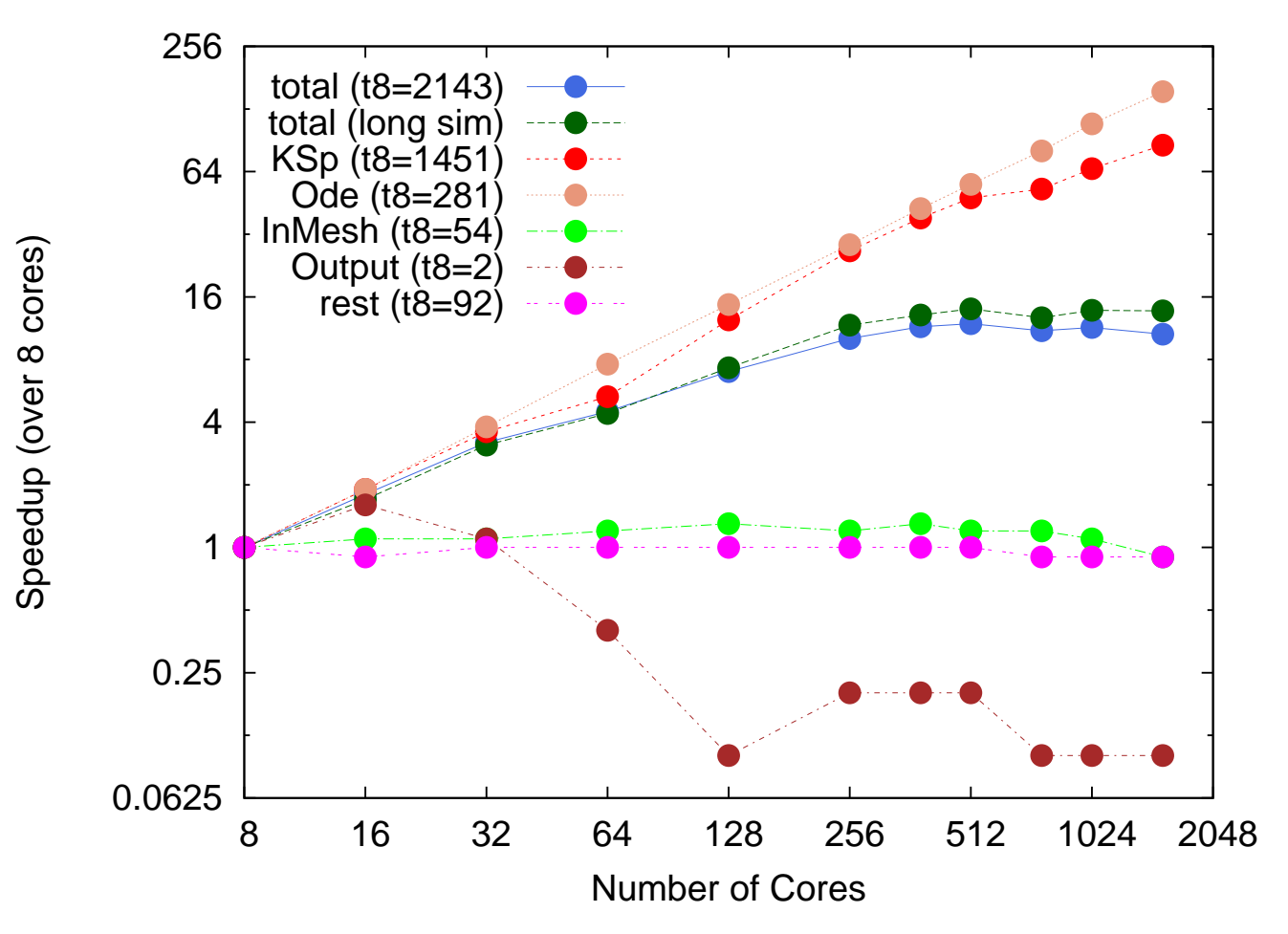

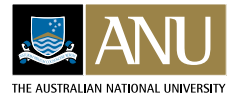

# **<sup>19</sup> Results: Understanding Scalability Analysis via Profiling**

- scalability of total time: max. 11.9 at 512 cores (from 8)
- scalability of ODE and KSp quite high; loss due to un-parallelized 'rest' and inversely scaling 'Output' (using HDF5)
- execution time spent for 1024 cores

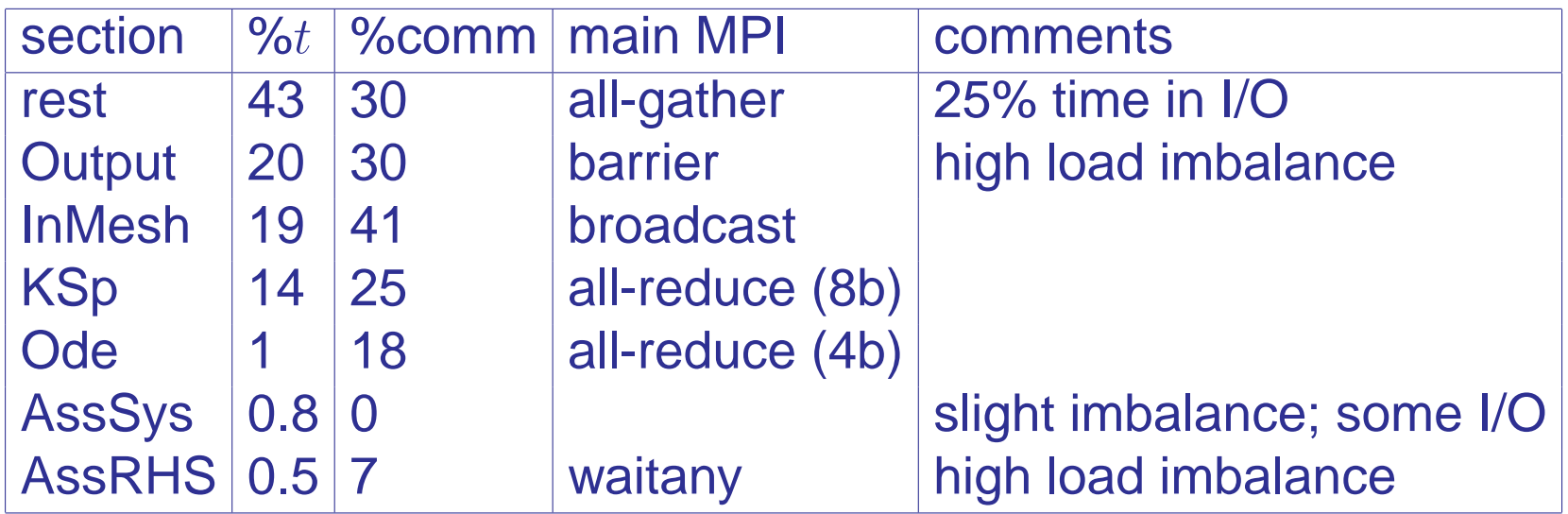

• note: IPM dilated the time spent in the KSp section by 50% and overall by 10%

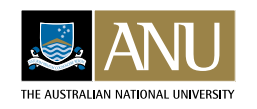

- **<sup>20</sup> Motivations for Using Clouds: <sup>a</sup> Cloud-bursting Supercomputer Facility**
	- supercomputing facilities provide access to state-of-the-art cluster computers
		- also provide comprehensive software stacks to support <sup>a</sup> diverse range of applications

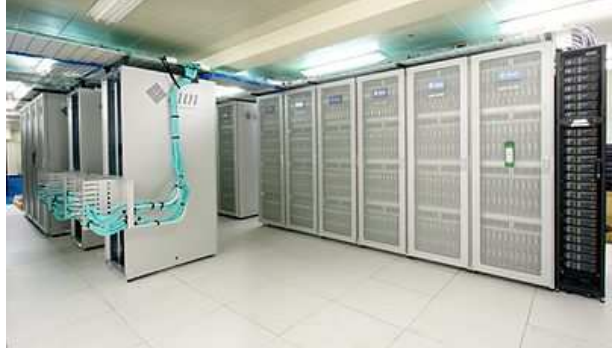

- the supercomputing cluster is typically highly contended resource
	- users may be restricted to limited resources
	- may have long turnaround times
	- some workloads may not make good use of cluster
- $\bullet \Rightarrow$  may be better off using a private or even public cloud
	- requires easily replication of software stack on cloud resources
	- ideally, migration of jobs onto cloud would be transparent
	- recent frameworks can transparently profile HPC jobs for cloud suit-

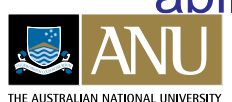

[ab](http://www.anu.edu.au)ility, e.g. [ARRIVE-F](http://cs.anu.edu.au/~Muhammad.Atif/opensource/arrivef/), (and migrate VMs accordingly)

## **<sup>21</sup> Experimental Cloud Setup: Systems**

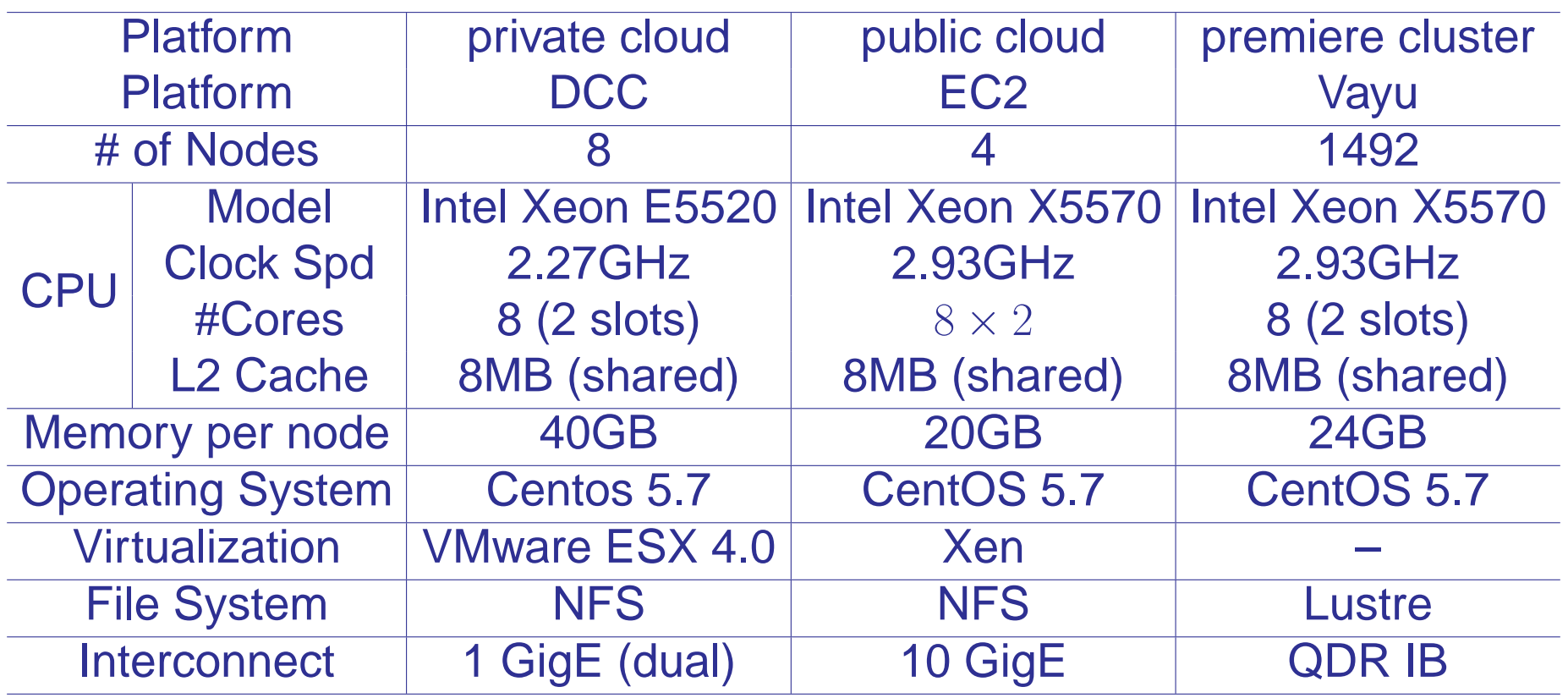

- DCC: 1 VM/node; filesystems mounted via external cluster via two QLogic channel fibre HBAs
- vayu: QDR IB used for both compute and storage

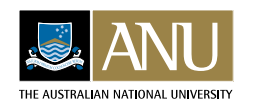

#### **<sup>22</sup> Cloud Setup: Software**

- EC2: StarCluster instance to automate the build, configuration & management of HPC compute nodes
- vayu /apps directory: system-wide compilers, libraries, and application codes
	- user environment is configured via module package
- rsync /apps and user home/project directories onto the VM to replicate stack
	- minimizes interference of existing stack on the clouds
	- only occasionally needed to recompile for the clouds
- benchmarking software
	- OSU MPI communication micro-benchmarks: bandwidth and latency
	- NAS Parallel Benchmark MPI suite 3.3, class B
		- 5 kernels & 3 pseudo-applications derived from CFD applications

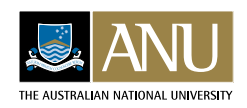

#### **<sup>23</sup> Cloud Results: Communication Micro-benchmarks**

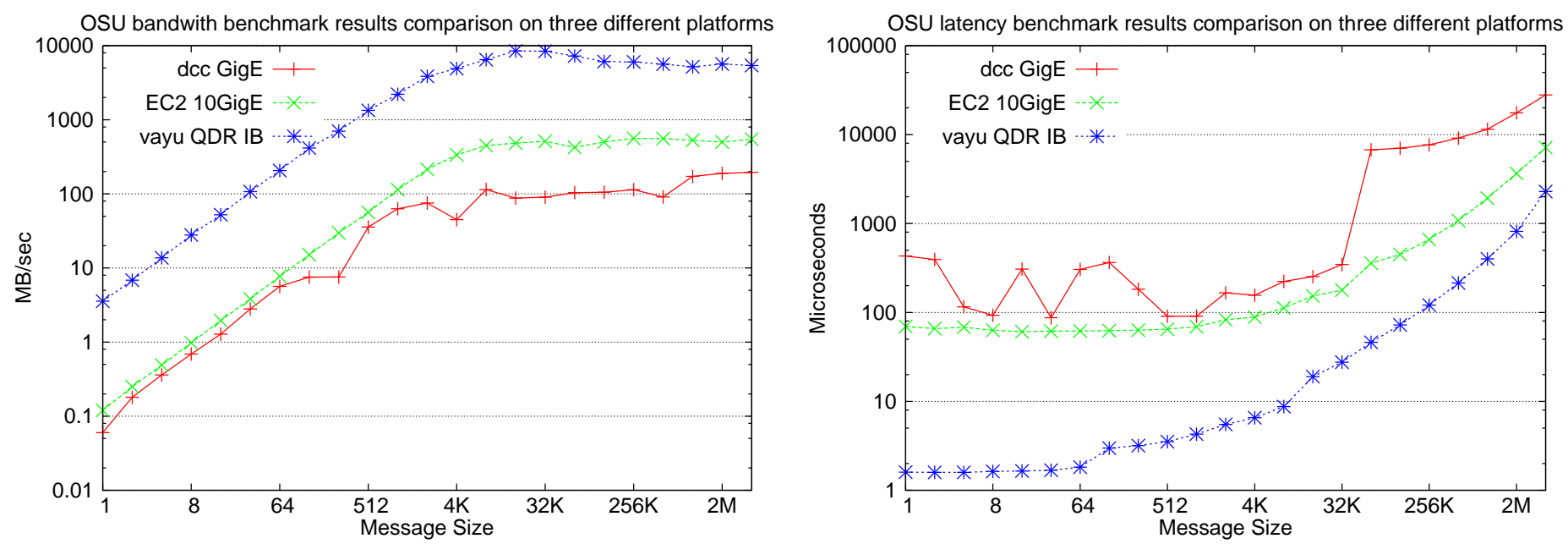

# OSU MPI bandwidth tests **OSU MPI** latency tests

(MB/s vs message size)  $(1 \text{ m})$  (time  $( \mu s)$  vs message size)

- trends as expected per theoretical specifications: more than one order of magnitude better performance on vayu
- fluctuations on DCC suspected from CPU scheduling by hypervisor

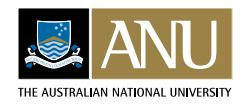

#### **<sup>24</sup> Cloud Results: NAS Parallel Benchmarks (I)**

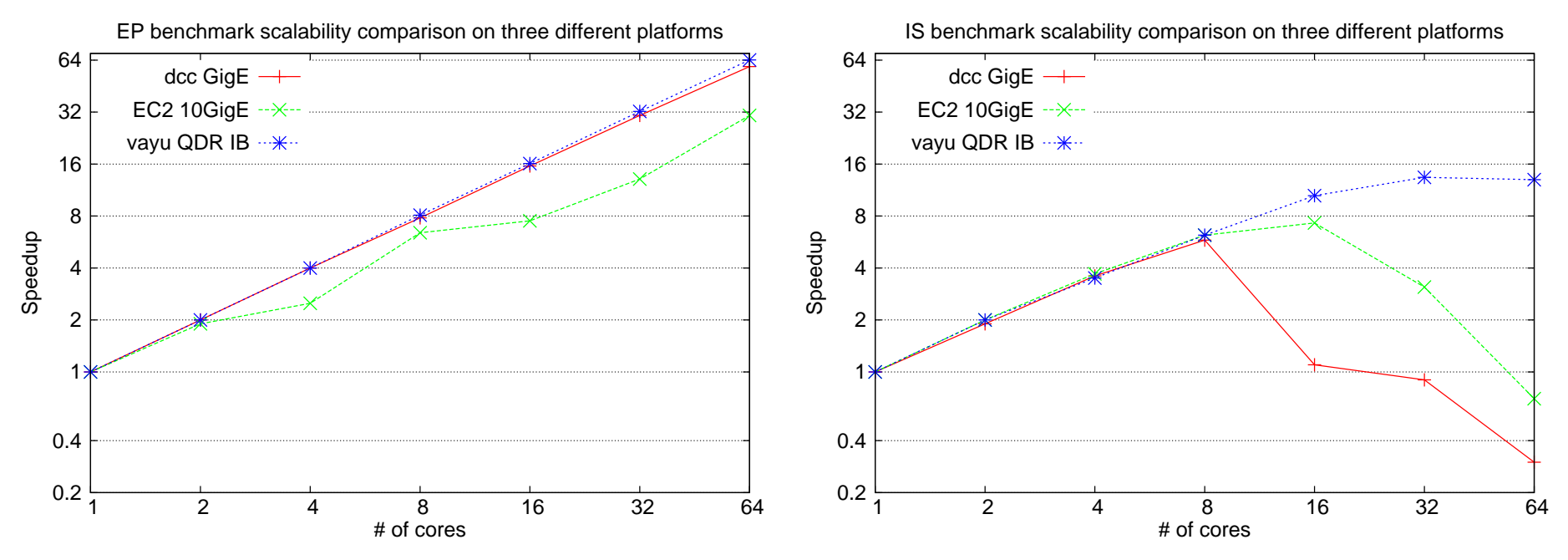

EP.B speedup, 1 to 64 cores IS.B speedup, 1 to 64 cores

• EC2 fluctuations for EP.B suspected due to jitter (CPU scheduling and

hyperthreading

- IS shows the poorest scaling of all benchmarks:
	- IPM profiling shows % communication at 64 cores is 98% (DCC), 85% (DCC) and 68% (vayu)

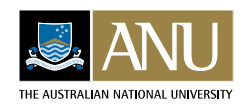

#### **<sup>25</sup> Cloud Results: NAS Parallel Benchmarks (II)**

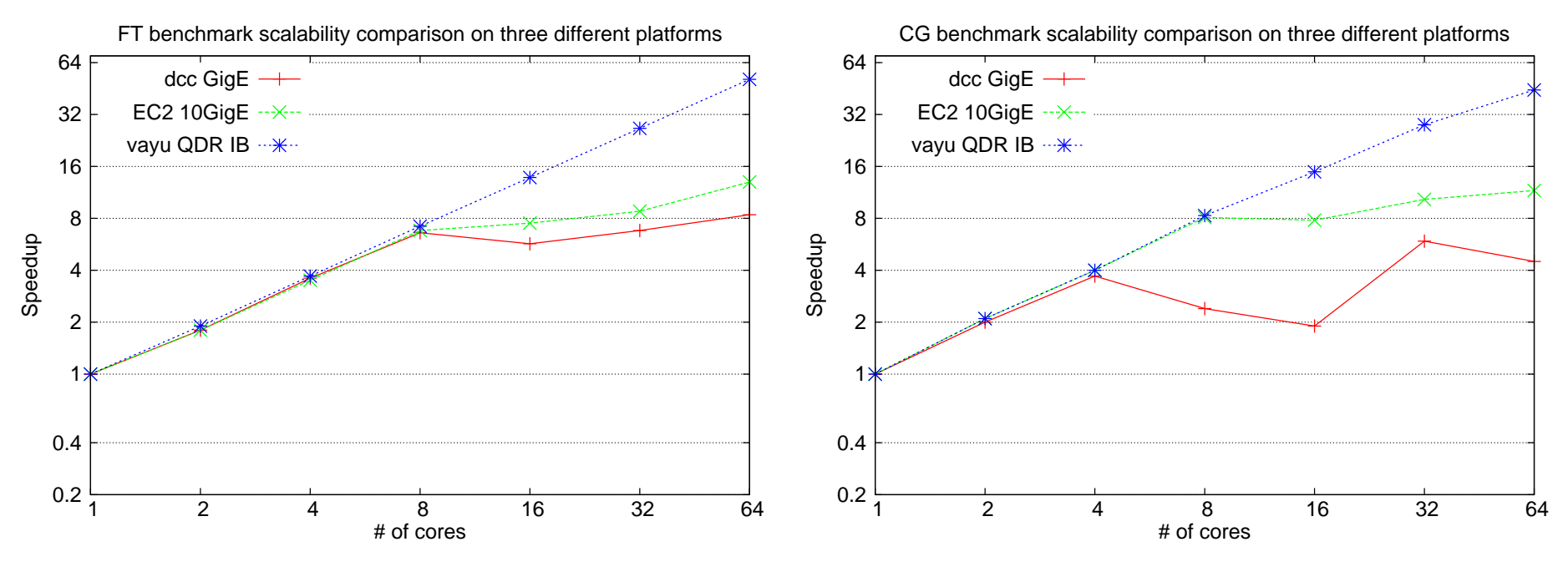

58% (DCC) and 22% (vayu)

FT.B speedup, 1 to 64 cores CG.B speedup, 1 to 64 cores • CG.B: IPM profiling shows % communication at 64 cores is 90% (DCC),

- drop-offs on clouds occur when intra-node communication is required
- BT.B, MG.B, SP.B and LU.B showed similar scaling to FT.B
- single core performance consistently 20% (30%) faster on EC2 (vayu)

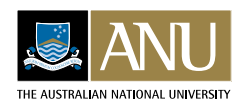

8

# **<sup>26</sup> Cloud Results: Chaste Cardiac Simulation**

- (results not available on EC2 due to complex dependencies)
- scaling of the KSp linear solver determines overall trends
	- note: benchmark scales to 1024 cores on vayu
- input mesh:  $1.4\times$  faster on vayu (8) cores), scaled the same on both
- output:  $2.6 \times$  faster on vayu (8) cores) but scaled better on dcc

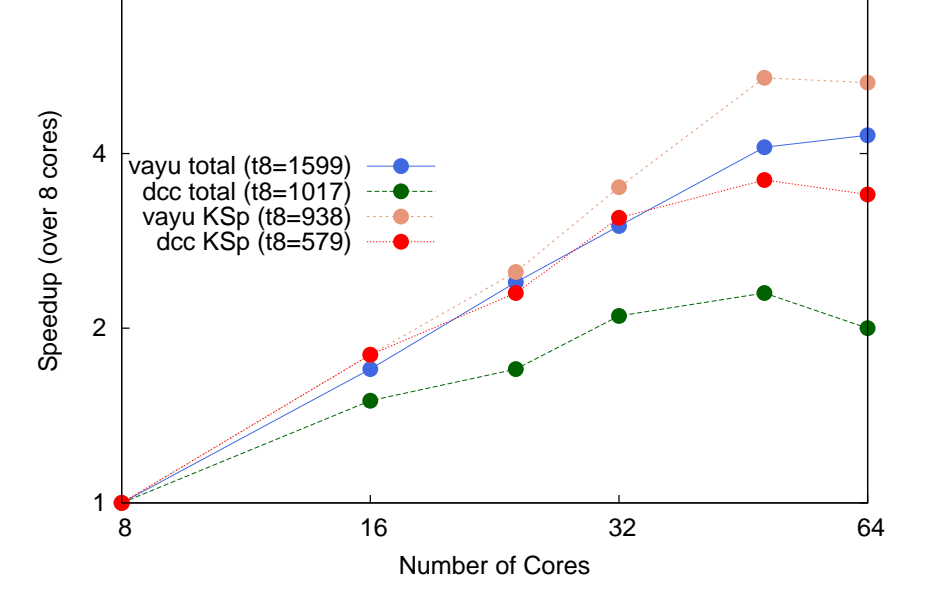

- @ 32 cores, 48% vs 11% of time spent in communication on dcc vs vayu
	- 13 $\times$  more spent in KSp solver on dcc (large numbers of collectives)
- IPM profiles also indicated <sup>a</sup> greater degree and <sup>a</sup> higher irregularity of load imbalance on DCC

 $\Rightarrow$  dcc performance hurt by high message latencies & jitter

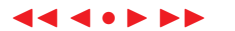

#### **<sup>27</sup> Cloud Results: MetUM Global Atmosphere Simulation**

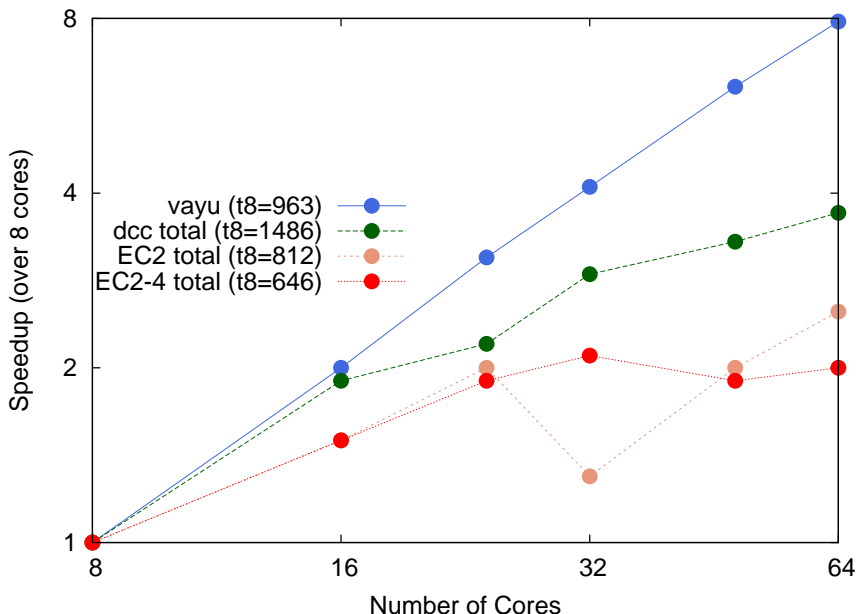

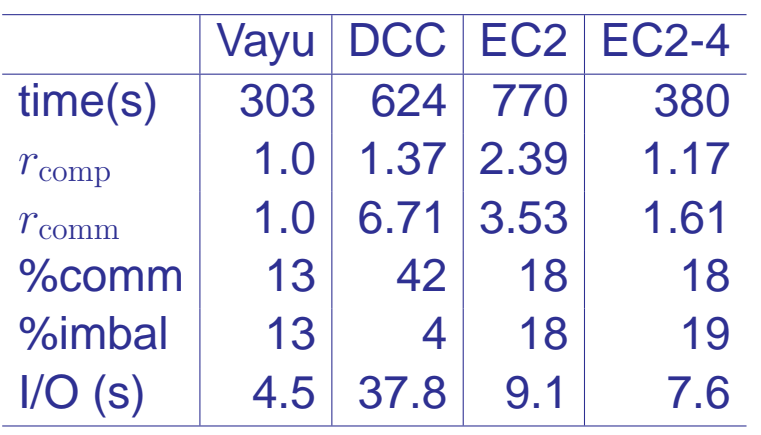

Details at 32 cores (EC2-4: 4 nodes used, uniformly  $2\times$  faster)

- overall load imbalance least on dcc, but generally higher & more irregular across individual sections (NUMA effects)
- EC-2 shows similar imbalance and communication profiles to vayu
- dcc spent most time in communication, particularly in sections where there were large numbers of collectives
- read-only I/O section: dcc much slower to vayu, EC2 similar, to vayu

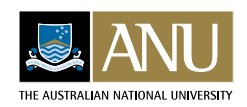

## **<sup>28</sup> Conclusions**

- performance of large-scale memory-intensive simulations
	- working with such codes and systems is hard!
	- many techniques and suitably lightweight tools needs to be applied in order to understand it
		- need to understand what (is the issue), then where, and then why
		- it is however possible to get useful insights, even for complex applications
- efficient methodologies need to be developed non-trivial unless computational profile is time-invariant!
- largely successful in creating x86-64 binaries on HPC system & replicating all software dependencies into the VMs on clouds
- communication bound applications were disadvantaged on the virtualized platforms
	- large numbers of short messages were especially problematic
- over-subscription & hidden effects (e.g. NUMA) also also affected clouds

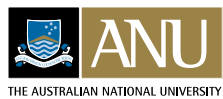

#### **Future Work**

- extend performance analysis to other large-scale applications (e.g. ANUGA, GENE)
	- methods to reduce reductions and other global operations become more attractive as we scale to larger numbers of cores
- use metrics from the ARRIVE-F framework to assess candidate workloads for private/public science clouds
- using StarCluster, cloud burst onto OpenStack based resources locally & externally

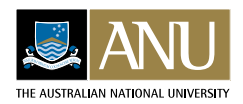

# **Acknowledgements**

- MetUM in collaboration with Tim Pugh (BoM) and others
- Chaste work in collaboration with Markus Hegland and James Southern (FLE)
- Fujitsu Laboratories Europe for supporting work on Chaste
- cloud work in collaboration with Jie Cai, Muhammad Atif and Joseph Antony (NCI NF)
- NCI NF staff technical support
- NCI NF for time on vayu cluster

# **Questions???**

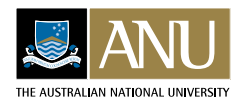